# **Link an issue remote action**

This action template provides the functionality to create a link between two issues in a Jira Cloud or Jira on-prem instance using one of the Jira default project templates.

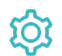

## **Configuration**

#### Link type name

The **Link type name** parameter defines the issue link type to be created **between** the **source issue** and the **target issue.** It is the **name** value of the issue link type and can be found under **Issue Linking**.

#### Source issue key

The **Source issue key** parameter defines the issue to create the issue link **from**.

#### Target issue key

The **Target issue key** parameter defines the issue to create the issue link **to.**

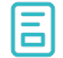

### Action-specific response options

This action template does not provide action-specific response options. But the **default options** like **Response body**, **Response status** or **Set field value manually** are available in any mode in the post function.

#### Use cases and examples

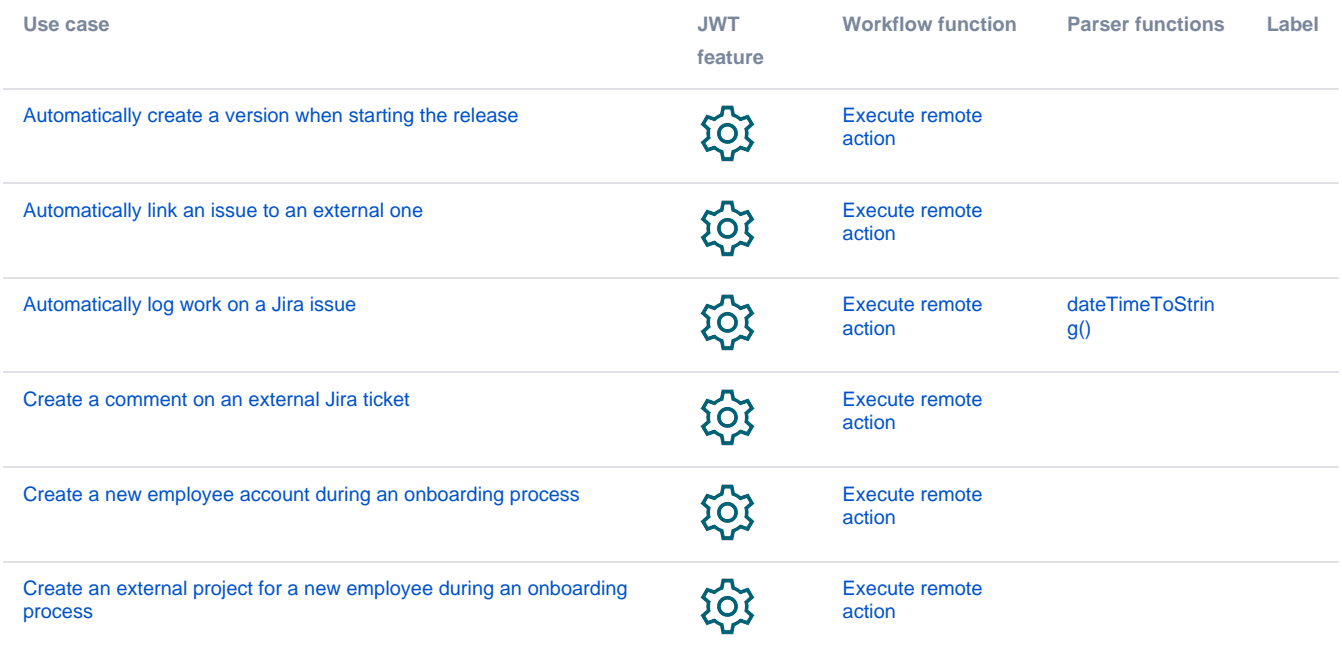

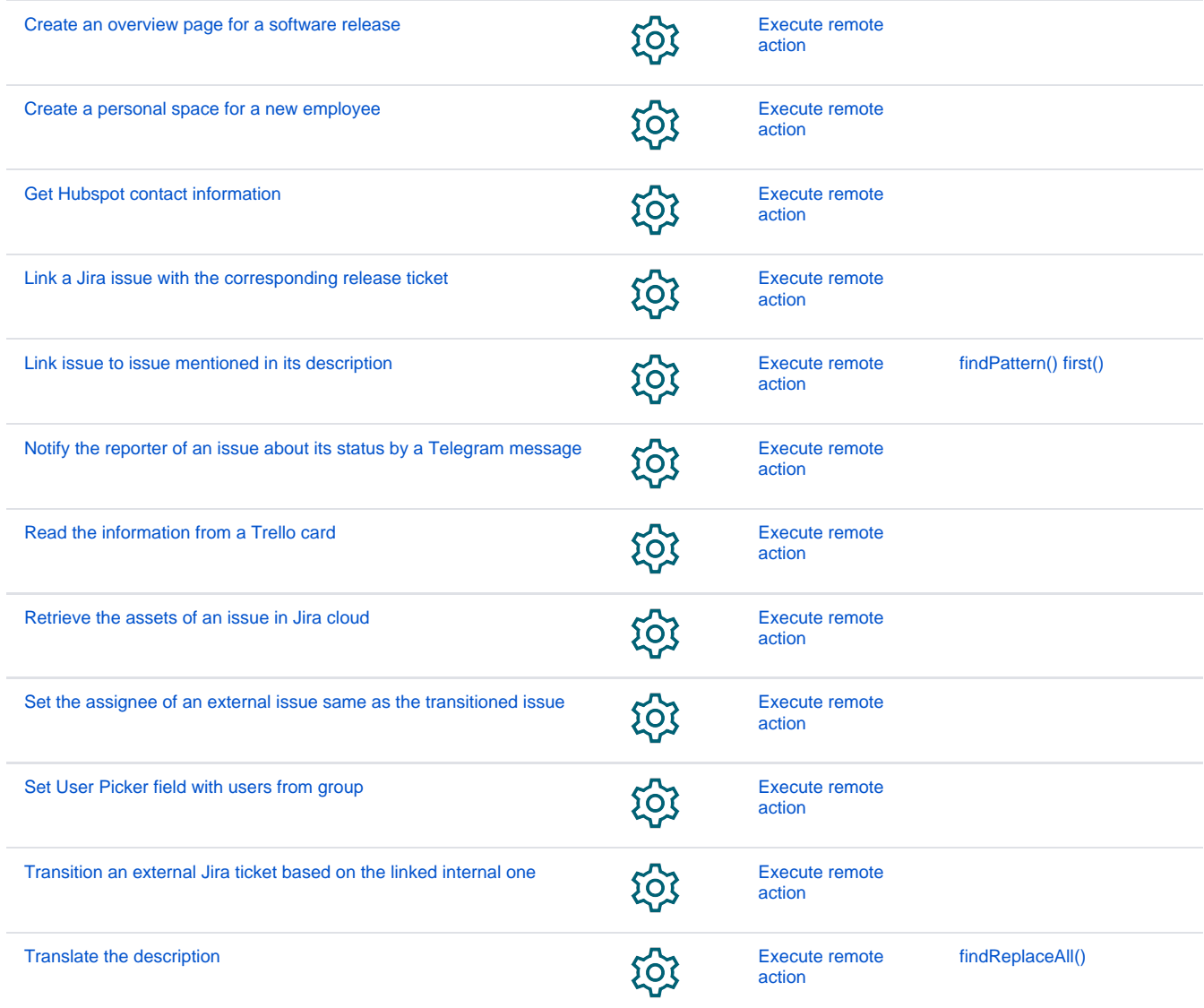

If you still have questions, feel free to refer to our [support](https://apps.decadis.net/display/DECADIS/Support) team.